## Option 2560-9436

## **Technical Specifications JAGUAR Systems**

#### **Control Methods**

Control loop

Patented adaptive control algorithm with separate control loops dedicated to controlling the shape of the drive spectrum and overall RMS level; optimized for control speed and stability. The exponential averaging used in the control loop supports a wide range of acoustic reverberation times.

### **Control Performance**

Dynamic range Output

Equalization accuracy

Loop time

Reference Spectrum Definition

Units

Alarm and abort limits

Frequency ranges

Frequency resolution

Re-scale reference

**Control Parameters** 

Multiple channel control

Limit profiles

Mode of operation

Test duration Degrees of freedom Output level control

### **Startup Parameters**

Equalization start level Initial test level Time at initial level Level increment Pre-stored drive startup

# Safety Features

Loop check drive Alarm/Abort RMS Alarm/Abort FFT lines Greater than 80 dB.

Single output is pure Gaussian noise with smoothing filters and choice of Kaiser-Bessel or Half-Sine windows. Drive signal may be split via an external cross-over network (not supplied) to drive multiple horns.

Control to within + 1.0 dB for a flat reference spectrum with 120 DOF and 90% statistical confidence ("closed wire").

Less then 1.2 seconds typical for 4 control channels, 4 new frames per loop, 10000 Hz BW, 1600 lines, 4 spectrum averages and 120 DOF (dependent on host model).

Easily defined by a combination of up to 100 frequency breakpoints (frequency value, PSD value) and slopes (dB/octave values). Use EU label to support common units such as Pascal<sup>2</sup>/Hz or psi<sup>2</sup>/Hz for acoustic spectra or enter directly in dB SPL (displays OASPL). You may also use g<sup>2</sup>/Hz or (m/s<sup>2</sup>)<sup>2</sup>/Hz for acceleration. Uses V<sup>2</sup>/Hz for drive spectra. Independent positive and negative alarm and abort tolerances for each breakpoint. DC to 50, 80, 100, 200, 400, 500, 800, 1K, 2K, 4K, 5K, 10K and 20K Hz.

1/n octave spacing (select n from 1 to 24). Control loop uses FFT spacing of 100, 200, 400, 800, 1600 or 3200 lines depending on the specified lowest 1/n octave frequency. Automatic re-scale of the reference spectrum to achieve desired overall RMS level.

1 to all available channels may be selected for control (maximum 98). Control strategies include average, minimum or maximum. For average, you may designate whether or not a channel is removed from the averaging process when a control signal loss is detected. Supports drive limiting based on limit profiles entered via features described under Reference Spectrum. Overrides control, if needed. User (manual) interaction during a test or automatic "hands-free" operation. User defined up to 999:59:59 (h:m:s). User defined from 8 to 10,000. Automatic or manual (step up/down/full level).

Selectable from -30 dB to 0.0 dB. Selectable from equalization level to 0.0 dB. Off or timed in seconds or loops (0 to 10,000). 0.1 to 10 dB.

Skip equalization by selecting drive from previous test data (in memory). May also be used for resumed tests.

Selectable maximum; 10 to 3300 mV RMS. RMS limit in EU or dB with choice of DOF. Number or percent of FFT lines or number of 1/n octave bands within specified range.

Control signal loss Manual abort Drive signal clipping Startup/shutdown rates

**Test Automation** Microphone Calibration

Level scheduling

Test scheduling

None, 2.5 to 6 sigma or 1 to 10 Volts. Independent selections; 0.1 to 50 dB/sec. Uses analyzer mode to calculate channel sensitivities for selected microphones.

Graphical and keyboard abort buttons.

Automatic detection with "drop-out" feature.

User defined levels, time at level, transition time to reach the level and number of cycles. User defined sequence of up to 100 independent tests run automatically.

**Channel Setup** 

Channel type Transducers Coupling Sensitivity Loop check Labels

Import sensor table

Control, auxiliary (measurement) or limit. Microphone or accelerometer (for auxiliary). Select AC, DC or ICP with 24V supply. 0.000001 to 1,000,000 mV/(Units). Select as enabled or disabled (each channel). Up to 45 characters (2 labels each channel). Import from ASCII spreadsheet file or other applications.

**On-Line Displays** 

Simultaneous displays Waveforms per grid Auxiliary monitor

**On-Line Analysis** 

Up to 25 windows, each with up to 4 grids. Up to 4 (up to 400 on 100 grids). Optional second monitor for test displays.

Spectral functions

Control, reference, monitor, auxiliary, error and limit PSD may be displayed with FFT or 1/n octave spacing. The drive, H(f), coherence and limit number selections are displayed only with FFT spacing.

Spectra averaging

Cursors X-scaling Y-scaling Auxiliary measurement channels processed with linear or exponential averaging and user defined DOF (separate from control loop). X and Y value readout, peak search, trace tagging and multi-window locked positioning. Linear, log or log-1/n for 1/n octave display. Linear, log or dB (ref) for acoustic displays.

**Analyzer Mode Acquisition** 

Functions acquired

Spectra (PSD) acquired in non-control mode. Also used for microphone calibration. Select linear or exponential average and the desired DOF with 1/n octave or FFT spacing.

Automatic or fixed scale.

Averaging

Host Data Storage & Review

Setup & format

Automatic timed (any level) or timed at full level or manual mode. Binary files of narrowband data (published format) converted to UFF or Matlab formats.

Scan forward or backward through the entire

Playback Test overlay Annotation

test data file, with adjustable delay. Select files from multiple tests for overlay. Test name, test time & level for each record.

**Documentation** 

Test summary

Message log

Documented post-test summary; easily printed or incorporated into documents using standard word processing software.

Automatic & batch plots

Text file records all system status messages that were displayed during the test.

Automatic plot generation at test completion. Plot modes for sending all displays to the printer with single or multiple grids per page. Automatic conversion to UFF & Matlab format

Throughput Disk (TPD)

General description

Supports 1-6 drives for storing all time domain data to disk during a test. Data may be replayed to recreate spectral test displays or may be replayed via Signal Analysis to also view time domain data. See separate TPD data sheet.

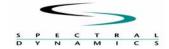

Spectral Dynamics Inc. 2730 Orchard Parkway San Jose, CA 95134-2012 Tel 408 678-3500 Fax 408 678-3580

In keeping with our commitment to continuous product improvement, the information herein is subject to change. Copyright 2007, Spectral Dynamics Inc. All rights reserved. Acoustic0407.